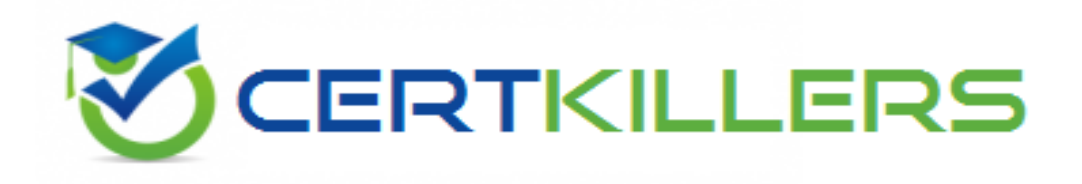

# **Oracle**

# **1Z0-133 Exam**

**Oracle WebLogic Server 12c: Administration I Exam**

Thank you for Downloading 1Z0-133 exam PDF Demo

## You can Buy Latest 1Z0-133 Full Version Download

https://www.certkillers.net/Exam/1Z0-133

# **Version: 10.0**

#### **Question: 1**

You are using the Configuration Wizard to create a new domain that will consist of a cluster of a of three managed servers along with an instance of WebLogic server acting as HIPT proxy to distribute traffic to the cluster.

Which three steps should you perform with the Configuration Wizard?

- A. Create one Cluster.
- B. Install Oracle HTTP Server.
- C. Create one Coherence server.
- D. Create four managed servers.
- E. Assign three servers to a cluster.
- F. Specify a proxy port tor the administration server.

**Answer: A,D,E**

#### **Question: 2**

You decide to use a database to store WebLogic Server transaction logs for a managed server. Which two steps are required to configure this?

A. Under the managed server's Services configuration select "JDBC" as the type for the transaction log store.

- B. Under the managed server's Services configuration, select "Disable the Default Store
- C. Create a non XA data source in the domain for the database transaction log.
- D. Create an XA data source in the domain for the database transaction log.

**Answer: A,C**

**Question: 3**

Which session persistence type is invalid?

A. Async\_replicated

- B. async\_jdbc
- C. replicated
- D. async\_memory
- E. cookie
- F. file

G. replicated if clustered

#### **Answer: D**

#### **Question: 4**

An administrate in your organization says you do not need to back up the domain files on a machine which only managed servers run.

Select the best explanation for this statement.

A. This Is true because the domain files can be re-created with the pack and unpack utilities.

B. This is true (with an exception) because the domain files can be re-created with the pack and unpack utilities. The exception is if your security realm uses the embedded ldap system. Which is not included in the JAR file created by the pack utility.

C. This is true (with an exception) because the domain files can be re-created with the pack and unpack utilities. The exception is for applications that are deployed to the managed server. Those files are not included in the JAR file created by the pack utility. If you back those up manually, then pack and unpack can be used.

D. This is not true. You need to back up the domain files on a machine on which only managed servers run by using operating system commands (such as tar or zip).

**Answer: A**

#### **Question: 5**

Which statement is true about stopping Node Manager?

A. If you stop Node Manager, the managed servers it started will also stop.

B. You may kill the Node Manager process by using operating system commands.

C. Using the stopNodeManager.sh script so Node Manager stops gradually.

D. Using the administration console, select the appropriate machine and click stop.

E. The administration server goes into ADMIN mode if it can no longer Communicate with Node Manager.

F. The managed servers that Nod Manager started go into ADMIN mode if they can no longer communicate with Node Manager.

**Answer: B**

#### **Question: 6**

You configure a data source with a non XA driver because your (non-Oracle) database does not provide XA drivers.

The data source will sometimes participate in global transactions with an EJB, so as you configure the data source you select "Supports Global Transactions" and One-phase commit. Why is this configuration wrong?

A. You must choose an XA driver when a data source participates In global transactions.

B. "One' Phase Commit" always returns "ready" during phase one of the two-phase commit process' so it is possible you will have heuristic errors in the database.

C. "One-Phase Commit" processes this data source last In the global transactions, if the EJB must go last, you cannot use this configuration.

D. "One-Phase Commit" only allows this data source to participate in global transaction, so you cannot have a global transaction that includes an EJB.

**Answer: D**

#### **Question: 7**

When creating a dynamic cluster, you have multiple options concerning how dynamic servers are distributed across machines in your domain. Identify three supported configurations.

- A. Use a single machine.
- B. Use all machines in a subnet.
- C. Use all machines in the domain.
- D. Use all percentage of machines in the domain.
- E. Use all machines whose names match an expression.

**Answer: A,C,E**

#### **Question: 8**

Which action should you take to automatically back up the domain configuration when anyone Activates a configuration change?

A. USE the backup='true' parameter of the ad activate () command In WLST.

B. The administration console , select " Follow Configuration changes" In the Shared preferences for the console.

C. In the administration console, select "Configuration Archive Enabled" under the general configuration of the domain.

D. Enabling automatic domain configuration creates backups of the configuration during server boot not at each activation.

**Answer: C**

#### **Question: 9**

As the technical lead for your project, you have been asked to recommend a new solution to handle frequently increasing loads on your applications. The Weblogic 12.1.2 domain currently runs with two clusters of three servers with request being filtered and passed by a proxy server that users the round –robin algorithm.

However, the load sometimes exceeds the maximum capacity of all these servers combined but your domain lacks in scalability.

What is the best implementation solution?

A. Add a third cluster and spread existing server instances across the clusters.

B. Modify the proxy server load balancing algorithm to weight based.

C. Configure dynamic clusters and specify the number of server instances you anticipate at needing at peak load.

D. Tune work managers to optimize work.

E. Replace the software load balancer with a hardware load balancer.

**Answer: C**

#### **Question: 10**

All administrators that deal with the production domain in your organization are extremely experienced. As the lead administrator, you have been asked to change the administration console preferences for all administrators so that inline help no longer displays, since no one needs It. Select the true statement about this scenario.

A. There is nothing you can do since inline help cannot be disabled.

B. There is nothing you can do for all users, since disabling inline help must be done per user.

C. Log into the administration console and disable Inline help under "help."

D. Access WLST, connect to the domain's admin server, and use the command enable inline help (false).

**Answer: C**

#### **Question: 11**

You plan to Install WeblLogic Server by using the generic JAR installer in silent mode. What are two ways to create the required response file?

A. First install or deinstall graphically. There is an option to save a response file.

B. Use the sample response file in the installation documentation as a template.

C. First run the Repository creation utility. There is an option to save a response file.

D. The response file is not required. You can answer questions interactively at the command line.

E. The genetic JAR installer does not have a silent mode .so you do not need a response file when using this installer.

**Answer: A,B**

#### **Question: 12**

Your domain consists of 30 servers. You are using the Administration Console. Which is the quickest way to identify the servers that are in a Failed health state?

A. Use the Filter button from the domain's Monitoring >Health tab.

- C. Write a custom WLST script to print out failed server.
- D. Capture a diagnostic snapshot.

**Answer: A**

Centry of Cat

# **Thank You for trying 1Z0-133 PDF Demo**

To Buy Latest 1Z0-133 Full Version Download visit link below

https://www.certkillers.net/Exam/1Z0-133

# Start Your 1Z0-133 Preparation

*[Limited Time Offer]* Use Coupon "CKNET" for Further discount on your purchase. Test your 1Z0-133 preparation with actual exam questions.